# <span id="page-0-0"></span>Intro to the lifecontingencies R package

Giorgio Alfredo Spedicato, Ph.D C.Stat ACAS

05 marzo, 2019

Giorgio Alfredo Spedicato, Ph.D C.Stat ACAS [Intro to the lifecontingencies R package](#page-41-0) 05 marzo, 2019 1/42

### #Intro

- The lifecontingencies package (Spedicato 2013) will be introduced.
- As first half 2017 it is the first R (Team 2012) package merging demographic and financial mathematics function in order to perform actuarial evaluation of life contingent insurances (annuities, life insurances, endowments, etc).
- The applied examples will shown: how to load the R package, how to perform basic financial mathematics and demographic calculations, how to price and reserve financial products.
- The final example will show how to mix lifecontingencies and demography (Rob J Hyndman et al. 2011) function to assess the mortality development impact on annuities.
- The interested readers are suggested to look to the package's vignettes (also appeared in the Journal of Statistical Sofware) for a broader overview. (Dickson, Hardy, and Waters 2009; and Mazzoleni 2000) provide and introduction of Actuarial Mathematics theory.
- Also (Charpentier 2012) and (Charpentier 2014) discuss the software.

 $#$ Loading the package - The package is loaded using

**library**(lifecontingencies) *#load the package*

It requires a recent version of R ( $>=$ 3.0) and the markovchain package (Spedicato, Giorgio Alfredo 2015). The development version of the package requires also Rcpp package (Eddelbuettel 2013).

## Package's Financial Mathematics Functions

Giorgio Alfredo Spedicato, Ph.D C.Stat ACAS [Intro to the lifecontingencies R package](#page-0-0) 05 marzo, 2019 4/42

- interest2Discount, discount2Interest: from interest to discount and reverse;
- interest2Intensity, intensity2Interest: from intensity to interest and reverse;
- convertible2Effective, effective2Convertible: from convertible interest rate to effective one.

• 
$$
(1 + i) = (1 + \frac{i^{(m)}}{m})^m = e^{\delta}
$$
  
\n•  $e^{\delta} = (1 - \frac{d^{(m)}}{m})^{-m} = (1 - d)^{-1}$ 

*#interest and discount rates* **interest2Discount**(i=0.03)

## [1] 0.02912621

**discount2Interest**(**interest2Discount**(i=0.03))

## [1] 0.03

*#convertible and effective interest rates* **convertible2Effective**(i=0.10,k=4)

## [1] 0.1038129

# Annuities and future values

- annuity: present value (PV) of an annuity;
- accumulatedValue: future value of constant cash flows:
- decreasingAnnuity, increasingAnnuity: increasing and decreasing annuities.

\n- $$
a_{\overline{n}|} = \frac{1 - (1 + i)^{-n}}{i}
$$
\n- $s_{\overline{n}|} = a_{\overline{n}|} * (1 + i)^n = \frac{(1 + i)^n - 1}{i}$
\n- $\ddot{a}_{\overline{n}|} = a_{\overline{n}|} * (1 + i)$
\n

**annuity**(i=0.05,n=5) *#due*

## [1] 4.329477

**annuity**(i=0.05,n=5,m=1) *#immediate*

## [1] 4.123311

**annuity**(i=0.05,n=5,k=12) *#due, with*

## [1] 4.42782

*# fractional payemnts*

$$
\begin{array}{ll}\n\bullet & \frac{\ddot{a}_{\overline{n}|} - n * v^n}{i} = (Ia) \\
\bullet & \frac{n - a_{\overline{n}|}}{i} = (Da) \\
\bullet & (Ia_n) + (Da_n) = (n+1) * a_{\overline{n}|}\n\end{array}
$$

```
irate=0.04; term=10
increasingAnnuity(i=irate,n=term)+decreasingAnnuity(i=irate,
n=term)-(term+1)*annuity(i=irate,n=term)
```
## [1] -1.421085e-14

# Other functions

- presentValue: PV of possible varying CFs.
- duration, convexity: calculate duration and convexity of any stream of  $CFs$ .

\n- \n
$$
PV = \sum_{t \in T} CF_t * (1 + i_t)^{-t}
$$
\n
\n- \n
$$
D = \frac{1}{P(0)} \sum_{t = \tau}^T t \frac{c_t}{(1 + r)^t}
$$
\n
\n- \n
$$
C = \frac{1}{P(1 + r)^2} \sum_{i=1}^n \frac{t_i(t_i + 1)F_i}{(1 + r)^{t_i}}
$$
\n
\n

```
#bond analysis
irate=0.03
cfs=c(10,10,10,100)
times=1:4
#compute PV, Duration and Convexity
presentValue(cashFlows = cfs,
timeIds = times,
interestRates = irate)
## [1] 117.1348
```

```
duration(cashFlows = cfs,
timeIds = times, i = irate)
```
## [1] 3.512275

```
convexity(cashFlows = cfs,
timeIds = times, i = irate)
```

```
## [1] 15.79457
```
### Intro

- Lifecontingencies offers a wide set of functions for demographic analysis;
- Survival and death probabilities, expected residual lifetimes and other function can be easily modeled with the R package;
- Creation and manipulation of life table is easy as well.

# Package's demographic functions

# Table creation and manipulation

- new lifetable or actuarialtable methods.
- print, plot show methods.
- **•** probs2lifetable function to create tables from probabilities

\n- \n
$$
\begin{array}{ll}\n \bullet & \{l_0, l_1, l_2, \ldots, l_\omega\} \\
 \bullet & L_x = \frac{l_x + l_{x+1}}{2} \\
 \bullet & q_{x,t} = \frac{d_{x+t}}{l_x}\n \end{array}
$$
\n
\n

```
data("demoIta")
sim92<-new("lifetable",x=demoIta$X,
           lx=demoIta$SIM92, name='SIM92')
getOmega(sim92)
```
## [1] 108

**tail**(sim92)

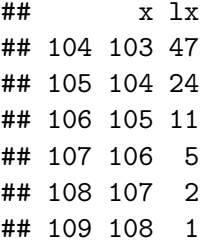

- dxt, deaths between age x and  $x + t$ , tdx
- pxt, survival probability between age x and  $x + t$ , tpx
- pxyzt, survival probability for two (or more) lives, tpxy
- qxt, death probability between age x and  $x + t$ , tqx
- qxyzt, death probability for two (or more) lives, tqxy
- $\bullet$  Txt, number of person-years lived after exact age x, tTx
- mxt, central death rate, tmx
- exn, expected lifetime between age x and age  $x + n$ , nex
- exyz, n-year curtate lifetime of the joint-life status

• 
$$
p_{x,t} = 1 - q_{x,t} = \frac{l_{x+t}}{l_x}
$$
  
•  $e_{x,n} = \sum_{t=1}^{n} p_{x,t}$ 

```
#two years death rate
qxt(sim92, x=65,2)
```
#### ## [1] 0.04570079

*#expected residual lifetime between x and x+n* **exn**(sim92, x=25,n = 40)

## [1] 37.86183

# Simulation

- rLife, sample from the time until death distribution underlying a life table
- rLifexyz, sample from the time until death distribution underlying two or more lives

*#simulate 1000 samples of residual life time* res\_lt<-**rLife**(n=1000,object = sim92,x=65) **hist**(res\_lt,xlab="Residual Life Time")

**Histogram of res\_lt**

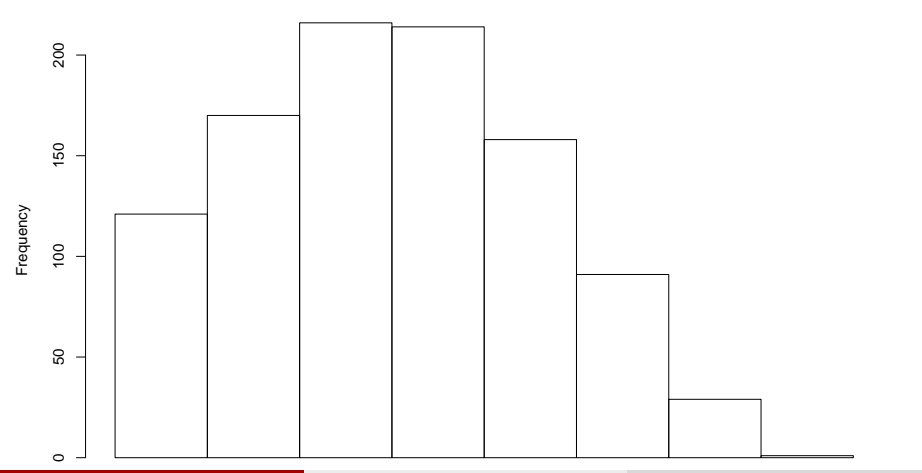

Giorgio Alfredo Spedicato, Ph.D C.Stat ACAS [Intro to the lifecontingencies R package](#page-0-0) 05 marzo, 2019 25 / 42

- Lee Carter model is calibrated using lca function of demography package.
- Then an arima model is used to project (extrapolate) the underlying  $k_t$ over the historical period.

```
#calibrate lee carter
italy.leecarter<-lca(data=italyDemo,series="total",
                     max.age=103, adjust = "none")#perform modeling of kt series
kt.model<-auto.arima(italy.leecarter$kt)
#projecting the kt
kt.forecast<-forecast(kt.model,h=100)
```
-The code below generates the matrix of prospective life tables

```
#indexing the kt
kt.full<-ts(union(italy.leecarter$kt, kt.forecast$mean),
            start=1872)
#getting and defining the life tables matrix
mortalityTable<-exp(italy.leecarter$ax
+italy.leecarter$bx%*%t(kt.full))
rownames(mortalityTable)<-seq(from=0, to=103)
colnames(mortalityTable)<-seq(from=1872,
to=1872+dim(mortalityTable)[2]-1)
```
**historical and projected KT**

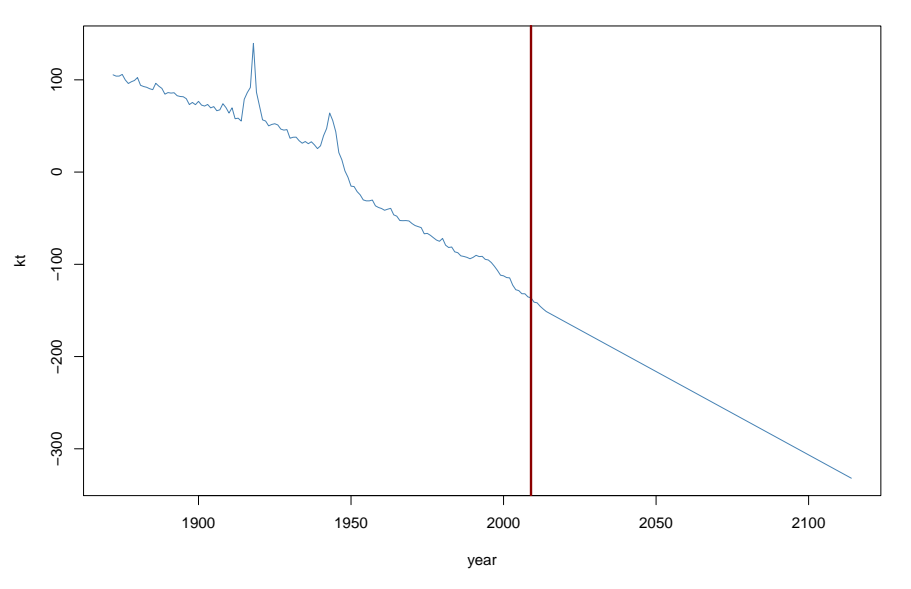

now we need a function that returns the one-year death probabilities given a year of birth (cohort.

```
getCohortQx<-function(yearOfBirth)
{
  colIndex<-which(colnames(mortalityTable)
                  ==yearOfBirth) #identify
  #the column corresponding to the cohort
  #definex the probabilities from which
  #the projection is to be taken
  maxLength<-min(nrow(mortalityTable)-1,
                 ncol(mortalityTable)-colIndex)
  qxOut<-numeric(maxLength+1)
  for(i in 0:maxLength)
    qxOut[i+1]<-mortalityTable[i+1,colIndex+i]
  #fix: we add a fictional omega age where
  #death probability = 1
  qxOut<-c(qxOut,1)
  return(qxOut)
```
Giorgio Alfredo Spedicato, Ph.D C.Stat ACAS [Intro to the lifecontingencies R package](#page-0-0) 11 marzo, 2019 29 / 42 marzo, 2019 29 / 42 marzo, 2019 29 / 42 marzo, 2019 29 / 42 marzo, 2019 29 / 42 marzo, 2019 29 / 42 marzo, 2019 29

- Now we use such function to obtain prospective life tables and to perform actuarial calculations. For example, we can compute the APV of an annuity on a workers' retiring at 65 assuming he were born in 1920, in 1950 and in 1980. We will use the interest rate of 1.5% (the one used to compute Italian Social Security annuity factors).
- The first step is to generate the life and actuarial tables

```
#generate the life tables
 qx1920<-getCohortQx(yearOfBirth = 1920)
 lt1920<-probs2lifetable(probs=qx1920,type="qx",
 name="Table 1920")
 at1920<-new("actuarialtable",x=lt1920@x,
 lx=lt1920@lx,interest=0.015)
 qx1950<-getCohortQx(yearOfBirth = 1950)
 lt1950<-probs2lifetable(probs=qx1950,
 type="qx",name="Table 1950")
 at1950<-new("actuarialtable",x=lt1950@x,
 lx=lt1950@lx,interest=0.015)
 qx1980<-getCohortQx(yearOfBirth = 1980)
Giorgio Alfredo Spedicato, Ph.D C.Stat ACAS Intro to the lifecontingencies R package 05 marzo, 2019 30 / 42
```
• Now we can evaluate  $\ddot{a}_{65}$  and  $\ddot{e}_{65}$  for workers born in 1920, 1950 and 1980 respectively.

```
cat("Results for 1920 cohort","\n")
```

```
## Results for 1920 cohort
```
**c**(**exn**(at1920,x=65),**axn**(at1920,x=65))

```
## [1] 16.74324 15.31393
```

```
cat("Results for 1950 cohort","\n")
```
## Results for 1950 cohort

**c**(**exn**(at1950,x=65),**axn**(at1950,x=65))

```
## [1] 19.24617 17.22067
```
**cat**("Results for 1980 cohort","\n")

## Results for 1980 cohort

Giorgio Alfredo Spedicato, Ph.D C.Stat ACAS Intro to the lifecontingencies R package 05 marzo, 2019 31 / 42

# Intro on Actuarial Mathematics Funcs

- The lifecontingencies package allows to compute all classical life contingent insurances.
- Stochastic calculation varying expected lifetimes are possible as well.
- This makes the lifecontingencies package a nice tool to perform actuarial computation at command line on life insurance tasks.

# Creating actuarial tables

- Actuarial tables are stored as S4 object.
- $\bullet$  The  $l_x$ , x, interest rate and a name are required.
- The print method return a classical actuarial table (commutation functions)

```
data("demoIta")
sim92Act<-new("actuarialtable",x=demoIta$X,
lx=demoIta$SIM92, name='SIM92')
sif92Act<-new("actuarialtable",x=demoIta$X,
lx=demoIta$SIF92, name='SIF92')
head(sim92Act)
```
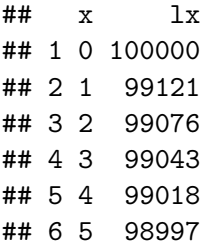

#### Classical life contingent insurances

- Exn, pure endowment:  $A_{x:\overline{h}}$
- axn, annuity:  $\ddot{a}_x = \sum_{k=0}^{\omega-x} v^k * p_{x,k} = \sum_{k=0}^{\omega-x} \ddot{a}_{\overline{K+1}} p_{x,k} q_{x+k,1}$
- Axn, life insurance:  $A^1_{x:\overline{\eta}} = \sum_{k=0}^{n-1} v^{k-1} * p_{x,k} * q_{x+k,1}$
- AExn, endowment:  $A_{x:\overline{\eta}} = \overline{A}_{x:\overline{\eta}}^{\circ} + A_{x:\overline{\eta}}^{1}$

100000**\*Exn**(sim92Act,x=25,n=40)

## [1] 24822.27

100000**\*AExn**(sim92Act,x=25,n=40)

## [1] 33104.86

1000**\***12**\*axn**(sim92Act,x=65,k=12)

## [1] 139696.3

100000**\*Axn**(sim92Act,x=25,n=40)

## [1] 8282.588

### Additional life contingent insurances

• Increasing and decreasing term insurances and annuities

$$
\bullet (n-1)*A^1_{x:\overline{n}|}=(IA)^1_{x:\overline{n}|}+(DA)^1_{x:\overline{n}|}
$$

**IAxn**(sim92Act,x=40,n=10)**+DAxn**(sim92Act,x=40,n=10)

## [1] 0.2505473

(10**+**1)**\*Axn**(sim92Act,x=40,n=10)

## [1] 0.2505473

### Insurances on multiple lifes

First survival and last survival status, both for insurances and annuities

$$
\bullet \ \ A_{xy} + A_{\overline{xy}} = A_x + A_y
$$

•  $a_{xy}+a_{\overline{xy}}=a_x+a_y$ 

```
fr pay=121000*fr_pay*axyzn(tablesList = list(sim92Act,sif92Act),
x = c(64, 67), status="last", k=fr pay)
```
#### ## [1] 185101.3

1000**\***fr\_pay**\***(**axn**(sim92Act,x=64,k=fr\_pay)**+axn**(sif92Act, x=67,k=fr\_pay)**-axyzn**(tablesList = **list**(sim92Act,sif92Act),  $x = c(64, 67)$ , status="joint", k=fr pay))

## [1] 185101.3

# Simulation

- It is possible to simulate the PV of insured benefit distributions.
- The rLifeContingencies function is used for single life benefit insurance.
- The rLifeContingenciesXyz function is used for multiple lifes benefits.

<span id="page-41-0"></span>**hist**(**rLifeContingencies**(n = 1000,lifecontingency = "Axn", x = 40,object = sim92Act,**getOmega**(sim92Act)**-**40), main="Life Insurance on 40 PV distribution")

**Life Insurance on 40 PV distribution**

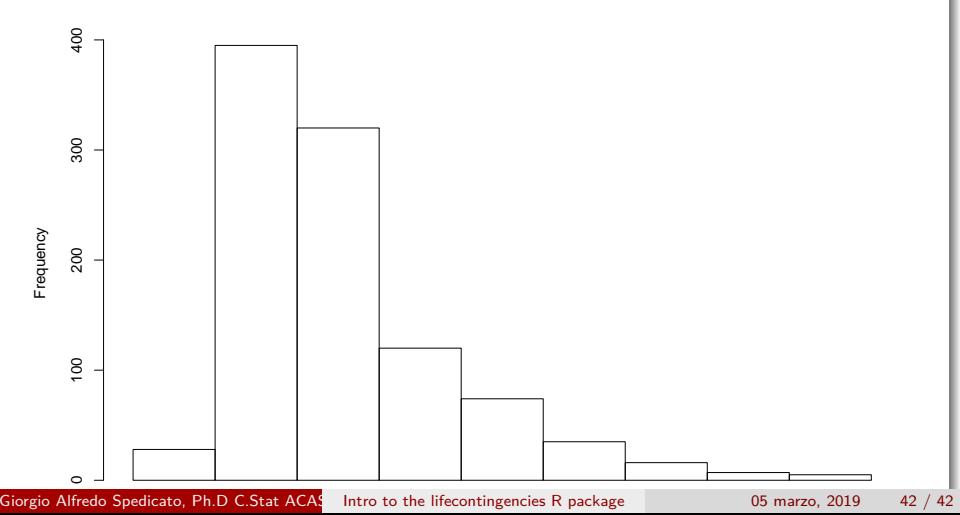